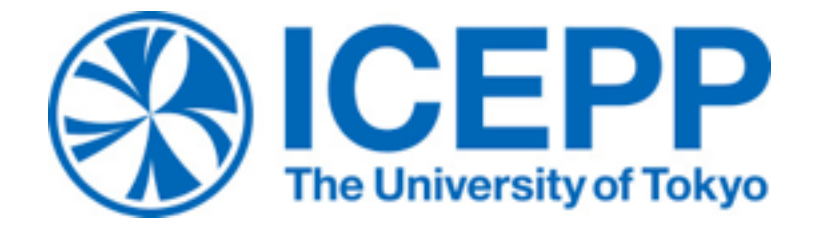

# Hands-on session 2: Representation of physical systems and dynamics simulation Yutaro Iiyama (ICEPP, The University of Tokyo)

## Re(-re-...-)visiting how it started

#### **Simulating Physics with Computers**

**Richard P. Feynman** 

*Department of Physics, California Institute of Technology, Pasadena, California 91107* 

*Received May 7, 1981* 

#### 1. INTRODUCTION

On the program it says this is a keynote speech—and I don't know what a keynote speech is. I do not intend in any way to suggest what should be in this meeting as a keynote of the subjects or anything like that. I have my own things to say and to talk about and there's no implication that

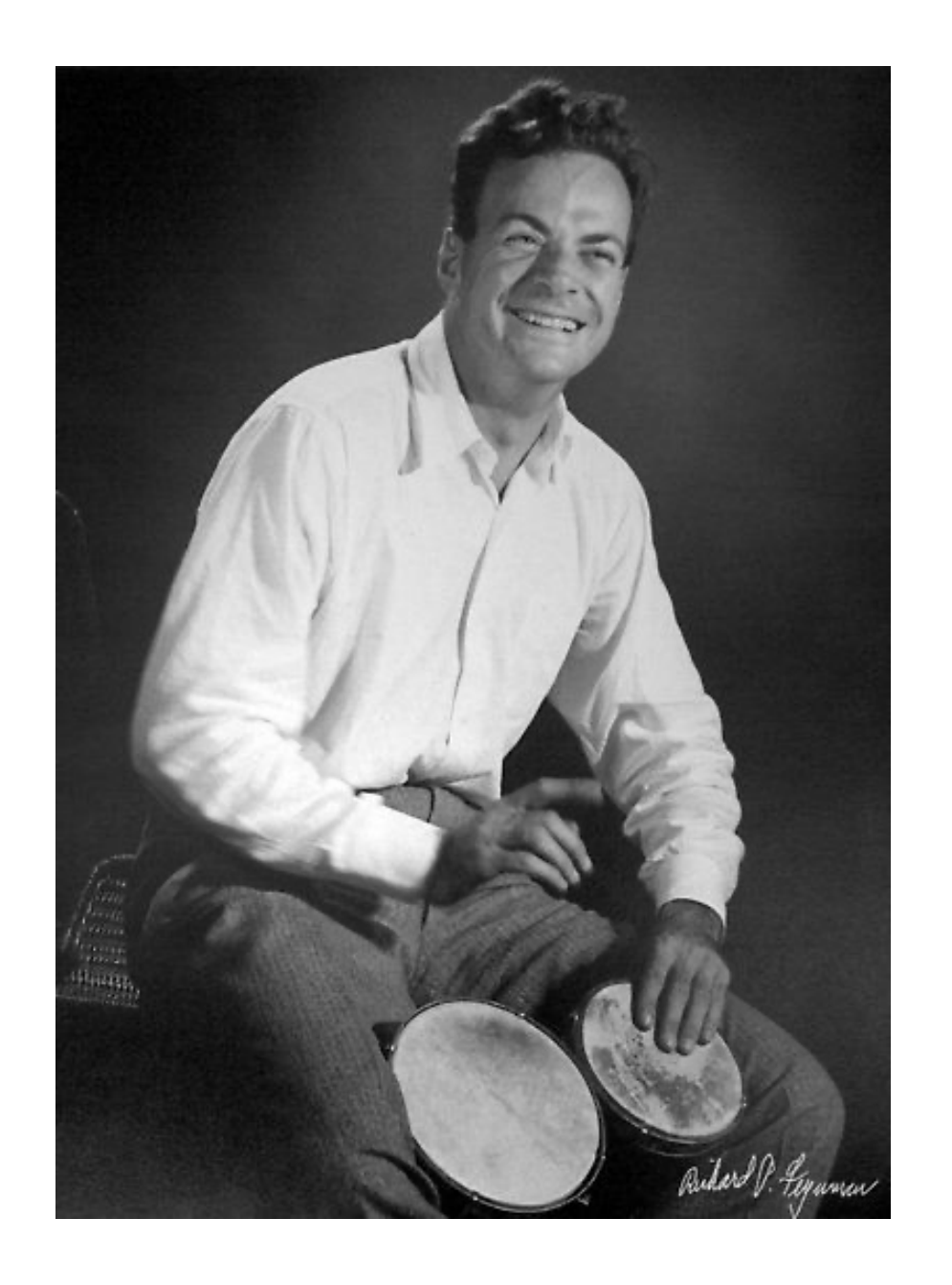

The reason for doing the reason for doing the  $\mathcal{L}$  learned about from Edge from Edge from Edge from Edge from Edge from Edge from Edge from Edge from Edge from Edge from Edge from Edge from Edge from Edge from Edge fr *... because nature isn't classical, dammit, and if you want to make a* has to do with learning something about the possibilities of computers, and simulation of nature, you'd better make it quantum mechanical, ...

## Dynamics in the Hamiltonian formalism

Schrödinger equation:

$$
i\hbar \frac{\partial}{\partial t} |\psi(t)\rangle = H |\psi(t)\rangle \text{ (differential form)}
$$
  
\n
$$
|\psi(t)\rangle = T \left[ exp\left(-\frac{i}{\hbar}Ht\right) \right] |\psi(0)\rangle \text{ (integral form)}
$$
  
\n
$$
= \lim_{\Delta t \to 0} \prod_{N\Delta t = t}^{N} e^{-\frac{i}{\hbar}H(k\Delta t)\Delta t} |\psi(0)\rangle
$$
  
\n
$$
\int
$$
  
\nForm usable in numerical simulation

## Calculation is conceptually easy

To compute 
$$
\prod_{k=0}^{N} e^{-\frac{i}{\hbar}H(k\Delta t)\Delta t} |\psi(0)\rangle
$$
,

- At each  $k$ :
	- Find the eigenvalues  $\hbar \omega_j$  and eigenvectors  $|\phi_j\rangle$  of  $H(k\Delta t)$ :  $H(k\Delta t) = \sum_{i=1}^{M}$  $\langle \phi_j | \phi_j \rangle \langle \phi_j | \phi_j \rangle$
	- Decompose  $|\psi(k\Delta t)\rangle$  into eigenvectors  $|\phi_j\rangle$ :  $|\psi(k\Delta t)\rangle = \sum_{i=1}^{M}$  $\int_{j=1}^{M} c_j |\phi_j\rangle$
	- Update the complex phase of the coefficients and take the sum:  $|\psi((k+1)\Delta t)\rangle \simeq \sum_{j=1}^{M} e^{-i\omega_j \Delta t} c_j |\phi_j\rangle$
- Repeat

## But practically impossible

- Hilbert space dimension is exponential with respect to the degrees of freedom  $n$  of the system:  $M = O(\exp(Cn))$   $(C > 0)$ 
	- Computer will run out of memory to store  $M$  eigenvectors
	- Diagonalization of  $M \times M$  Hamiltonian even more impractical
- Less significant but still formidable: How many time steps  $N$  do we need for a relevant simulation?

## Using a quantum computer

- Hilbert space of an  $n$ -qubit register has  $2^n$  dimensions
- $e^{-iH\Delta t}$  is a unitary operator, just as quantum gates are
- $\rightarrow$  Quantum computer is useful for certain classes of systems If we have:
- A mapping of system state to register state
- A decomposition of the Hamiltonian into implementable gates then

$$
|0\rangle = \text{State preparation} \qquad e^{-iH(0)\Delta t} \qquad e^{-iH(\Delta t)\Delta t} \qquad \dots \qquad e^{-iH(N\Delta t)\Delta t} \qquad |f\rangle
$$

 $|f\rangle$  represents the qubit-mapped final state of the system

## Mapping physical systems to qubits

Examples

- Spin-1/2 systems
	- Spin  $\leftrightarrow$  qubit
	- $\bullet$  | ↑  $\rangle \leftrightarrow$  |0 $\rangle$ , | ↓  $\rangle \leftrightarrow$  |1 $\rangle$
	- Pauli  $\sigma^{X,Y,Z} \leftrightarrow X, Y, Z$  gates
- Fermion systems (second quantization)
	- Orbital (site)  $\leftrightarrow$  qubit
	- $|e\rangle \leftrightarrow |0\rangle, |o\rangle \leftrightarrow |1\rangle$
	- Creation / annihilation ↔︎ *X* ∓ *iY*

## Mapping physical systems to qubits

- Harmonic oscillators
	- Oscillator  $\leftrightarrow K$ -qubit register (truncated at  $2^K$  modes)

$$
\bullet \quad |n\rangle \leftrightarrow \otimes_{k=0}^{K-1} |n_k\rangle \ (n = \sum_{k=0}^{K-1} 2^k n_k)
$$

- Ladder operator ↔ Incrementer / decrementer circuit
- Fermion systems (first quantization)
	- Particle  $\leftrightarrow$  register
	- Single-particle eigenstates  $\leftrightarrow$  computational basis states

Mapping continuous and/or unbounded states requires ingenuity

## Expressing the Hamiltonian with gates

Gates natively supported on a typical digital quantum computer:

- Single particle rotations (~arbitrary)
- One or two multi-qubit operations

There is no "gate for time evolution of system X"

→ Must find a decomposition  $H = \sum_{l=1}^{L} H_l$  where each  $e^{-iH_l\Delta t}$  is implementable with native gates

Two problems arise:

- $\prod e^{-iH_l\Delta t} \neq e^{-i\sum_l H_l\Delta t}$  (*H<sub>l</sub>*S don't commute in general)
- What if  $L = O(\exp(Cn))$ ?

Example:

Space of Hermitian ops of an  $n$ -spin system is spanned by  $\{I, X, Y, Z\}^{\bigotimes n}$ 

#### Suzuki-Trotter decomposition

From Trotter formula

$$
\lim_{n\to\infty} \left(e^{iAt/n}e^{iBt/n}\right)^n = e^{i(A+B)t}
$$

product-of-exponentials is a valid first-order approximation:

$$
\exp\left(-\frac{i\Delta t}{\hbar}H\right) = \prod_{k=1}^{L} \exp\left(-\frac{i\Delta t}{\hbar}H_k\right) + O((\Delta t)^2)
$$

i.e. the approximation accuracy improves as  $\Delta t \rightarrow 0$ .

## Most interesting Hamiltonians are local

Natural systems are governed by local interactions

Even in *n*-spin systems we usually consider 2- and 3-body interactions  $\rightarrow$  In terms of Paulis, a typical Hamiltonian term looks like *I* ⊗ ⋯ ⊗ *I* ⊗ *X* ⊗ *Y* ⊗ *I* ⊗ ⋯ ⊗ *I*

System  $\leftrightarrow$  qubit mapping should consider Hamiltonian locality

#### Exercise 1: Driven spin 1/2

Let us simulate a single spin-1/2 system with a single qubit.

The spin is externally driven by an oscillating field:

$$
H(t) = \omega | \uparrow \rangle \langle \uparrow | + \frac{A}{2} \cos \alpha t (|\uparrow \rangle \langle \downarrow | + | \downarrow \rangle \langle \uparrow |) = H_Z + H_X(t)
$$

Using the previously discussed mapping,

$$
|\uparrow\rangle, |\downarrow\rangle \rightarrow |0\rangle, |1\rangle
$$
  
\n
$$
\exp(-i\omega\Delta t|\uparrow\rangle\langle\uparrow|) \rightarrow
$$
  
\n
$$
\exp(-\frac{i\omega\Delta t}{2}[(|0\rangle\langle0| - |1\rangle\langle1|) + (|0\rangle\langle0| + |1\rangle\langle1|)] ) = e^{-i\omega\Delta t/2(Z+I)}
$$
  
\n
$$
= e^{-i\omega\Delta t/2}R_Z(\omega\Delta t)
$$
  
\n
$$
\exp(-i\frac{A}{2}\cos(\alpha t)\Delta t[|\uparrow\rangle\langle\downarrow| + |\downarrow\rangle\langle\uparrow|]) \rightarrow
$$
  
\n
$$
e^{-iA\cos(\alpha t)\Delta t/2X} = R_X(A\cos(\alpha t)\Delta t)
$$

## Qiskit note: Sampler and Estimator

Sampler:

- User passes full circuits (including measurements)
- Returns occurrence frequencies of bit strings
- Optionally applies various error mitigation techniques Estimator:
- User passes unmeasured circuits and observables (sums of Pauli products)
- Measures and returns expectation values of the observables
- Optionally applies various error mitigation techniques

## Basis transformation

- Measurements are implemented only for  $|0\rangle/|1\rangle$  (Z) basis
- Native multi-qubit gates have very specific forms
- $\rightarrow$  Basis transformation ( $\pi/2$  rotations in Bloch sphere) is an important technique
- Z basis ↔︎ X basis: *HZH* = *X* ⇔ *Z* = *HXH* Examples:
	- Measurement of  $\langle X \rangle$ :
	- Controlled-Z

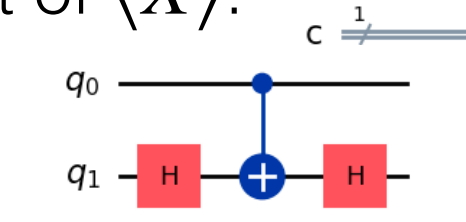

• Z basis  $\leftrightarrow$  Y basis:  $SHZHS^{\dagger} = Y \Leftrightarrow Z = S^{\dagger}HYHS$ 

Examples:

• Measurement of  $\langle Y \rangle$ :

 $H =$ 

*<sup>S</sup>* <sup>=</sup> (

1

 $\frac{1}{2}$ 

1 0

0 *i*)

1 1

 $1 -1)$ 

#### Exercise 2: Heisenberg model

Next we look at a multi-body system with a static Hamiltonian.

$$
H = -J \sum_{j=0}^{n-2} (\sigma_{j+1}^X \sigma_j^X + \sigma_{j+1}^Y \sigma_j^Y + \sigma_{j+1}^Z \sigma_j^Z) - h \sum_{j=0}^{n-1} \sigma_j^Z
$$

With the usual mapping

$$
U_{XX}(\Delta t) = \exp\left(iJ\Delta t \sum_{j=0}^{n-2} \sigma_{j+1}^X \sigma_j^X\right) = \prod_{j=0}^{n-2} \exp\left(iJ\Delta t \sigma_{j+1}^X \sigma_j^X\right) \to R_{XX}^{j,j+1}(-2J\Delta t)
$$
  
\n
$$
U_{YY}(\Delta t) = \exp\left(iJ\Delta t \sum_{j=0}^{n-2} \sigma_{j+1}^Y \sigma_j^Y\right) = \prod_{j=0}^{n-2} \exp\left(iJ\Delta t \sigma_{j+1}^Y \sigma_j^Y\right) \to R_{YY}^{j,j+1}(-2J\Delta t)
$$
  
\n
$$
U_{ZZ}(\Delta t) = \exp\left(iJ\Delta t \sum_{j=0}^{n-2} \sigma_{j+1}^Z \sigma_j^Z\right) = \prod_{j=0}^{n-2} \exp\left(iJ\Delta t \sigma_{j+1}^Z \sigma_j^Z\right) \to R_{ZZ}^{j,j+1}(-2J\Delta t)
$$
  
\n
$$
U_Z(\Delta t) = \exp\left(i\hbar\Delta t \sum_{j=0}^{n-1} \sigma_j^Z\right) = \prod_{j=0}^{n-1} \exp\left(i\hbar\Delta t \sigma_j^Z\right) \to R_Z^{j}(-2\hbar\Delta t)
$$

## Implementation of Rxx/YY/zz

Qiskit has built-in support of these gates.

But we implement them "by hand" using single-qubit gates + CX as an exercise.

Note that

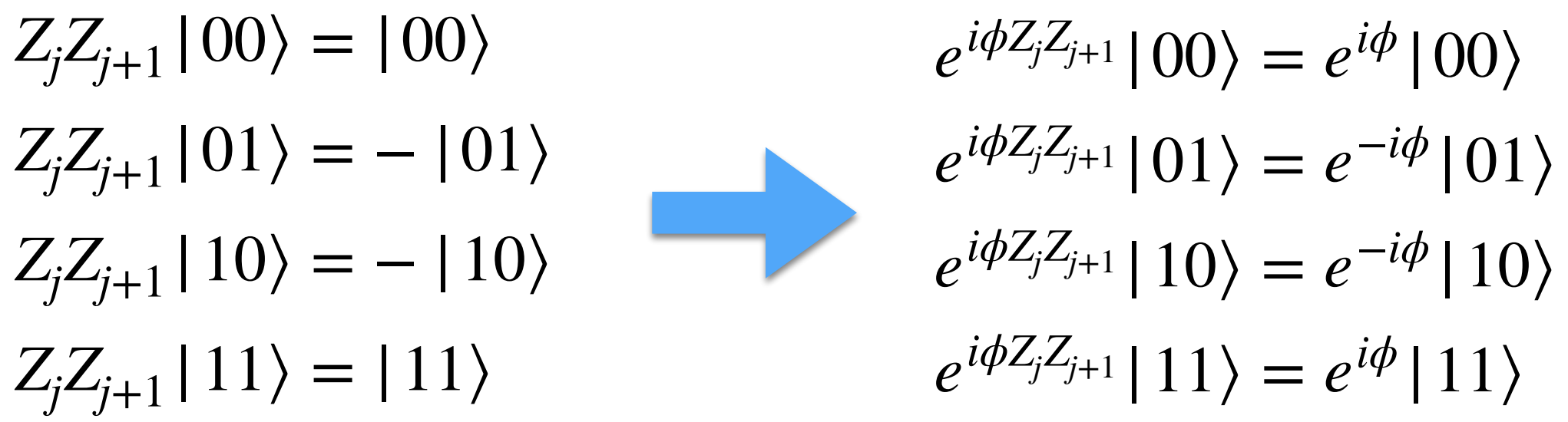

A gate sequence that performs this operation is

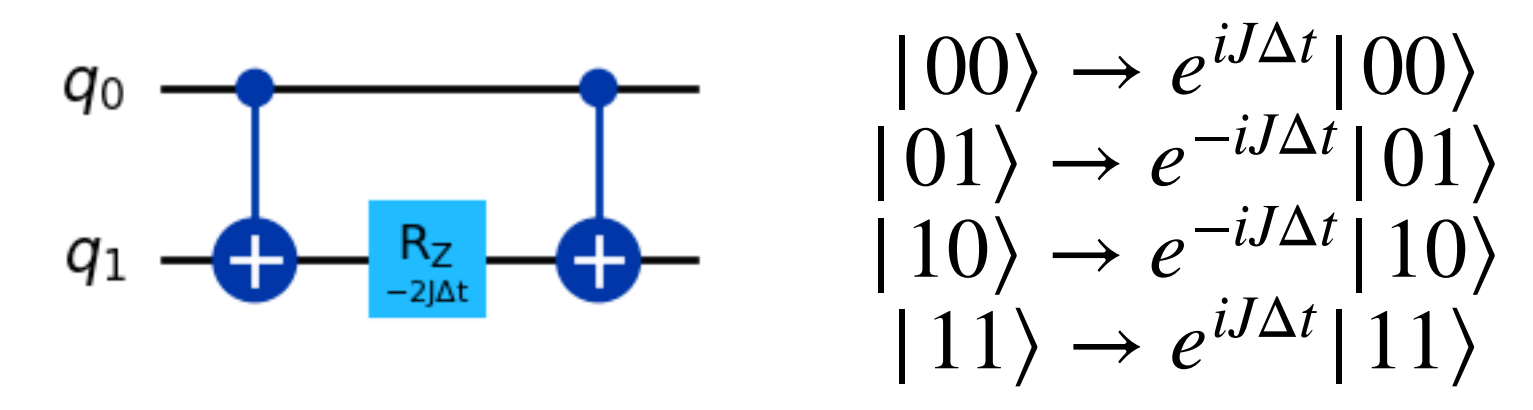

#### Implementation of Rxx/YY/zz

 $R_{XX}$  and  $R_{YY}$  are obtained from  $R_{ZZ}$  using basis transformations:

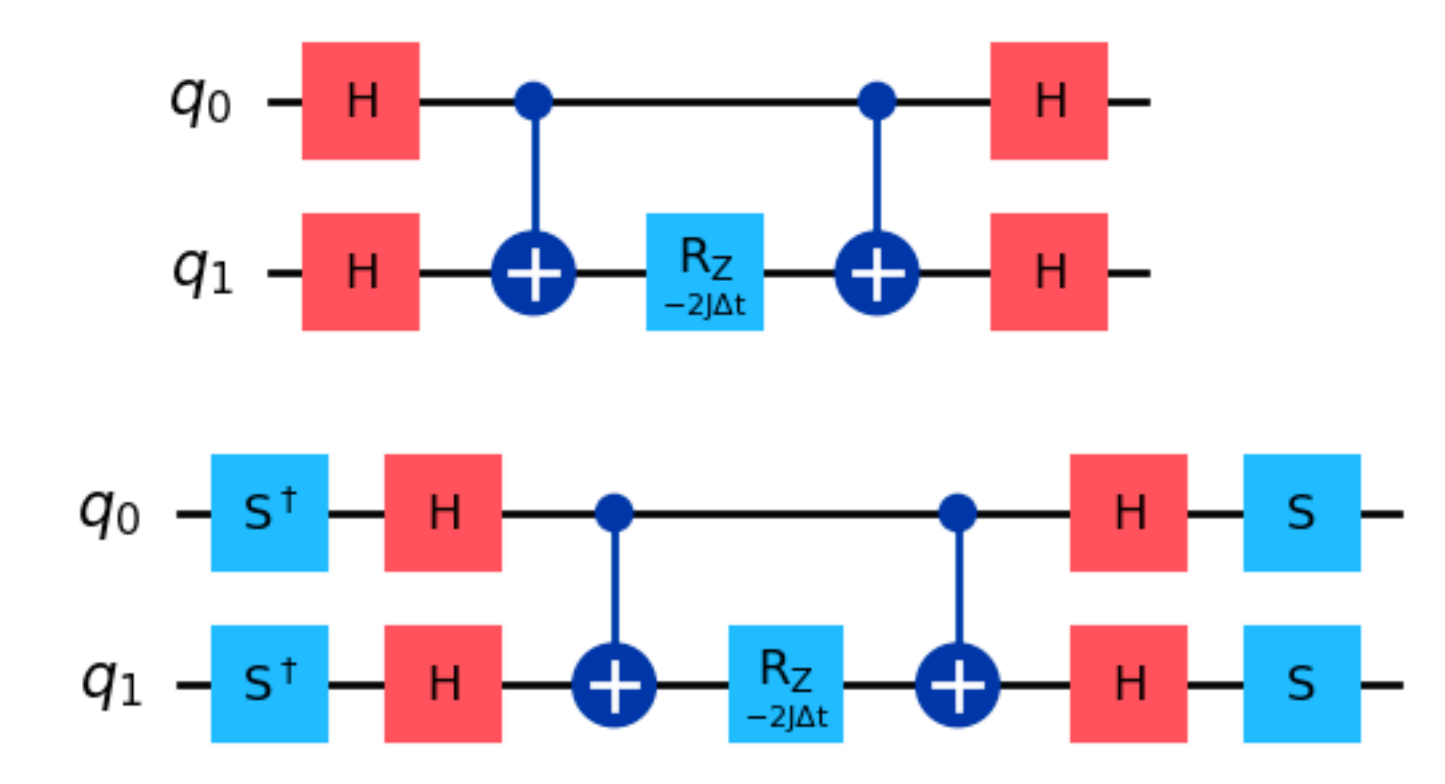